La descrizione del patrimonio culturale, 26/10/2023, Università Ca'Foscari Venezia

Recupero dei dati, aggregazione e annotazione: un caso studio collaborativo

De Bastiani Chiara – Università Ca' Foscari Venezia

Fabbris Giulia – Università Ca' Foscari Venezia

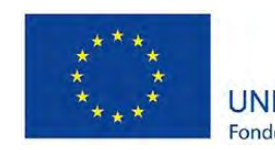

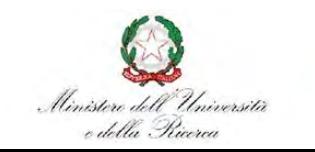

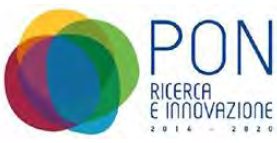

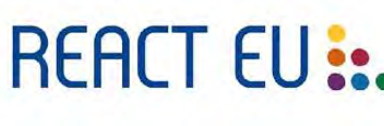

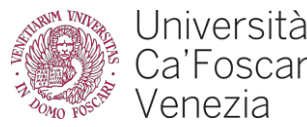

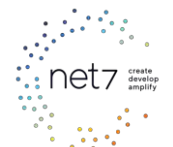

CHIt: il contesto della ricerca

- ●Progetto dottorale finanziato dal fondo PON Ricerca e Innovazione 2014-2020 Asse IV "Istruzione e ricerca per il recupero – REACT-EU", DM 1061/2021
- ●Area tematica e traiettoria di sviluppo della Strategia Nazionale di Specializzazione Intelligente (SNSI): *Turismo, Patrimonio culturale e industria della creatività* - Tecnologie e applicazioni per la conservazione, gestione e valorizzazione dei beni culturali, artistici e paesaggistici
- ●Valorizzazione del patrimonio culturale italiano attraverso tecnologie abilitanti e valorizzazione del capitale umano
- ●[PND](https://digitallibrary.cultura.gov.it/il-piano/): visione strategica per la promozione ed organizzazione del processo di trasformazione digitale del patrimonio culturale italiano

### Cosa esiste già: [Puglia Digital Library](https://pugliadigitallibrary.it/?locale=it_IT)

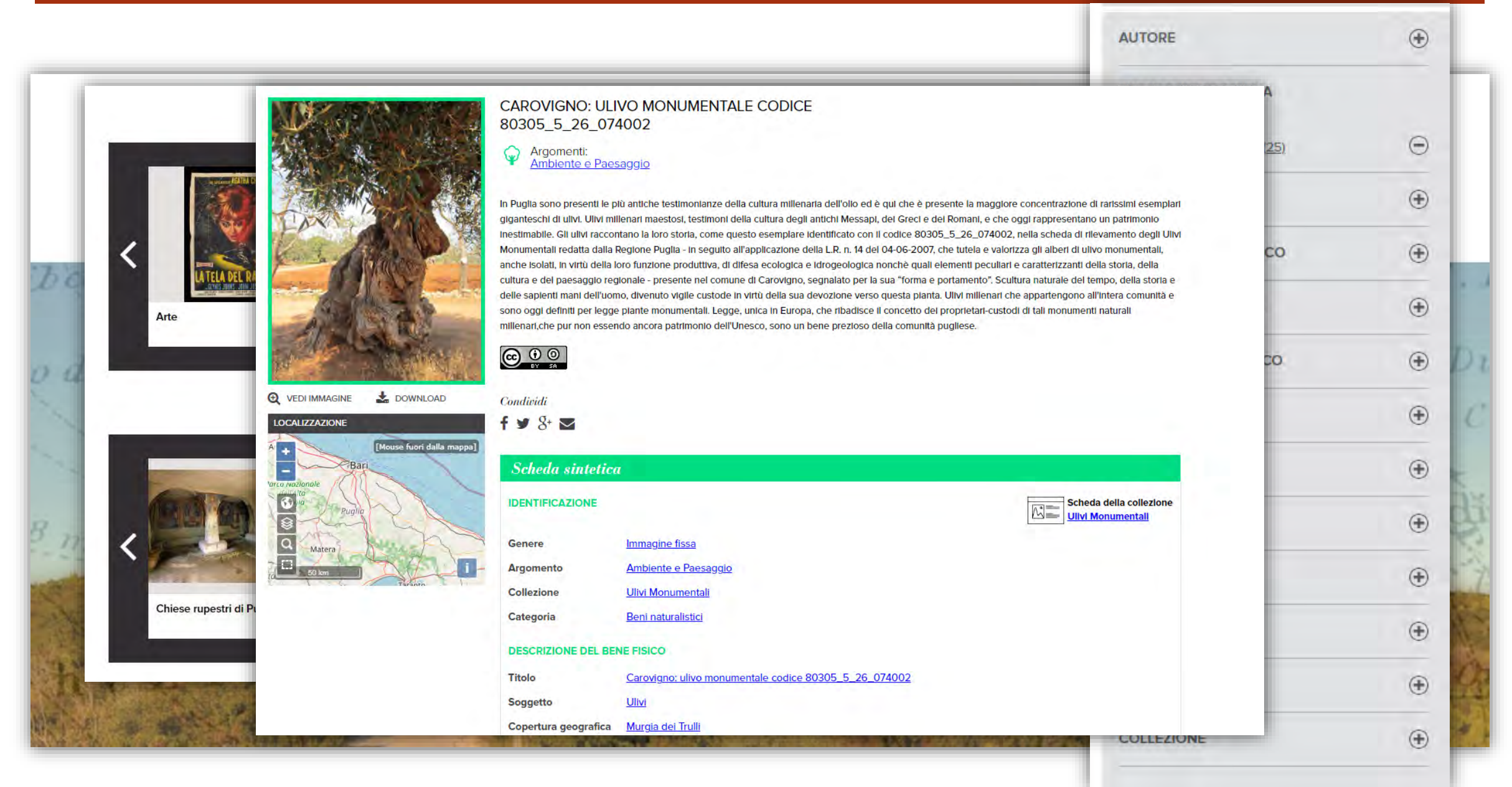

# Cosa esiste già: Mèmora Piemonte

![](_page_3_Picture_1.jpeg)

# Cosa esiste già: [NetInteractive Documents](https://nid.iicm.tugraz.at/) (NID)

![](_page_4_Picture_7.jpeg)

**Concetti** chiave del progetto

- ●Progetto basato sulla FAIRness, con forte accento su *Reuse*:
	- ●Riuso di dati e metadati (Europeana, Zenodo, GitHub, OntoVE)
	- ●Riuso di strumenti *open-source* (Muruca, Pundit, EVT)
	- ●(Ri)uso di standard (DCMI)
- ●Risorse recuperate tramite API
- ●Creazione di una piattaforma popolata da risorse ricercabili e interoperabili
- ●Integrazione tra risorse e applicazioni
- ●Arricchimento dei contenuti

Recupero e riuso delle risorse

●Recupero di dati e metadati da piattaforme online eterogenee che in alcuni casi non permettono di visualizzare i file (e.g., un file XML non è visualizzabile né su Zenodo né su GitHub)

●Mapping dei metadati da parte del middleware e, se necessario, formattazione secondo la DCMI per uniformare la consultazione e garantire l'interoperabilità

●Restituzione al front-end per la consultazione ed eventuale annotazione

# Riuso degli strumenti

●Individuazione di strumenti *open-source* già esistenti, adattati alle esigenze del progetto

●Collaborazione con azienda partner: Net7 (Pisa)

- ●Muruca: front-end
- ●Pundit: strumento di annotazione (evidenziazioni, commenti, tag, annotazioni semantiche)

●Edition Visualization Technology (EVT): software di visualizzazione (XML, IIIF)

# **Workflow**

![](_page_8_Figure_1.jpeg)

### Recupero risorse da Europeana su CHIt

![](_page_9_Picture_1.jpeg)

### Esempio di recupero risorsa: visualizzazione originale su Zenodo

Published May 10, 2021 | Version 1.0

Codice diplomatico longobardo 1-2: the original charters and coe copies written in Tuscany between AD 714 and 774

Korkiakangas, Timo<sup>1</sup>

Show affili

6

**Dataset** 

TEI XML edition of the original charters and coeval copies written in Tuscany between AD 714 and 774 from the Codice diplomati longobardo 1-2, ed. by Luigi Schiaparelli, Roma: Tipografia del Senato, 1929-1933. The digitized version comes from the site of th Institut für Mittelalterforschung of the Austrian Academy of Sciences. Expansions of abbreviations ("expan"), indications of lacuna ("damage") as well as all diplomatic information provided in CDL are preserved only if relevant to morpho-syntactic analysis. The "abbr" and "gap" are used for unexpanded abbreviations and unwritten spaces respectively. Line and page information omitted. T ChLA numbers added in order to enable comparison with the facsimiles. For details, see Korkiakangas, T. and Passarotti, M. (2019) Challenges in Annotating Medieval Latin Charters, in «Journal of Language Technology and Computational Linguistics», 26, pp. 1 114.

#### Files

#### CDL TEI XML base text for LLCT.xml

<?xml version="1.0" ?><!DOCTYPE TEI.2 PUBLIC '-//TEI P4//DTD Main DTD Driver File//EN' <! ENTITY % TEI.XML "INCLUDE"> <! ENTITY % PersProse PUBLIC "-//Perseus P4//DTD Perseus Prose//EN" "http://www.perseus.t %PersProse;  $1\times$ TEI.2> <teiHeader type="text" status="new"> <fileDesc> <titleStmt> <title>Codice diplomatico longobardo 1-2</title> <title type="sub">The original charters and coeval copies written <editor>Luigi Schiaparelli</editor>

![](_page_10_Picture_73.jpeg)

### Esempio di recupero risorsa: visualizzazione sul front-end di CHIt

### Codice diplomatico longobardo 1-2: the original charters and coeval copies written in Tuscany between AD 714 and 774

Metadati

**Description** 

TEI XML edition of the original charters and coeval copies written in Tuscany between AD 714 and 774 from the Codice diplomatico longobardo 1-2, ed. by Luigi Schiaparelli, Roma: Tipografia del Senato, 1929-1933. The digitized version comes from the site of the Institut für Mittelalterforschung of the Austrian Academy of Sciences. Expansions of abbreviations ("expan"), indications of lacunae ("damage") as well as all diplomatic information provided in CDL are preserved only if relevant to morpho-syntactic analysis. The tags "abbr" and "gap" are used for unexpanded abbreviations and unwritten spaces respectively. Line and page information omitted. The ChLA numbers added in order to enable comparison with the facsimiles. For details, see Korkiakangas, T. and Passarotti, M. (2011), Challenges in Annotating Medieval Latin Charters, in «Journal of Language Technology and Computational Linguistics», 26, pp. 103-114.

Temi Early Middle Ages; charters Language lat Affiliation University of Helsinki Source

Name Korkiakangas, Timo Orcid 0000-0001-7841-2978

open

**Rights** 

Files

https://zenodo.org/api/deposit/depositions/4745084/files/3c0ac023-77d1-47a9-825c-51afc382d9d4

# Esempio di visualizzazione: dal raw file su Zenodo…

Files

![](_page_12_Picture_16.jpeg)

... alla visualizzazione con EVT (versione provvisoria)

### $EV$   $\rightarrow$  Codice diplomatico longobardo 1-2  $\approx$   $\sim$

 $O$  Info **b** Main text **S** Interpretative

In nomine Domini Dei et Saluatori nostri Iesu Christi. Regnante domno nostro Liutprand uiro excelentissimo rege, anno filicissimi regni eius secundo, per indictione duodecima; feliciter. In excellis gloria est omnipotenti Dei et in terra pax hominibus bone uoluntatis arbitrium addidit et declarat suoque arbitrio perfectissime capiant homane mentis absque duuio et segreta Christi suscipere humilis esse propter se, sicut sta scriptura admonit dicens: gentiis, inquid, uia celestis intuentis, spiritalis uertute precingtis suauissime agentis hominis expectantis diei hore sexte adueniente Domino..... inuocatus aduenturum. qua inutilis fama laudator qui seculum mercator et siui nulla mansio fabricator, desiderans, mecum pertractans, quamuis breuite, ego Fortonato religiosus una cum filio meo Bonuald uir uenerabilis presbiter nus ad sancto Domini cummendare altario et fragilis hic peritura relinquere, dum enim domino meo Iesu Christo cumplacuet, in loco qua natis sumus, uico qui uocator Cassiana, uno petenti consilio Deo, dignum est nus hauitare in monasterio, petiuimus licentiam domni Talesperiani Deo gratia episcopo, et cum gratia domni Uualperti duci nostro ciuitatis nostre Lucensis, quantum uirtus animis, et ad fondamentis fabricis uestibulis ecclesiam constituemus in honore sancti Petri apostuli. ideoque ego suprascripto Fortonato decreui inter me et filiis meis, ut ego pro omnibus rebus meis indefenito offerre campo prope ispsa ecclesia plus minus modiorum duodeci et uergario modiloco uno prope ipsa ecclesia; omnia in integrum, idest portiuncula mea in integrum ego Fortonato pro mercidem et remedium anime mee offero Deo et ecclesie sancti Petri, quem mihi heredem constitui; simol et ego Bonuald uir uenerabilis presbiter ipsa portiuncula mea, quinta pars qui mihi ad fratribus meis i aduinet, excepto campo uel uergario qualiter superius legitor, quod in potestatem patris nostri Fortonati

Select items Q Search

### Esempio di annotazione con Pundit

![](_page_14_Figure_1.jpeg)

*Collaboration as opportunity…*

- ●CHIt e OntoVE condividono molti aspetti e metodologie, nonché l'ambito di ricerca
- ●Conferenza internazionale ADHO2023: invito a riflettere sulle modalità di collaborazione nell'ambito delle DH
- ●Poster: <https://zenodo.org/records/8198555>

●Book of abstracts: <https://zenodo.org/records/8210808>

●Primi passi verso riuso e visualizzazione dei dati dalla Base di Conoscenza OntoVE

Valore aggiunto della collaborazione

### ●Per OntoVE: terza visualizzazione

- ●Per CHIt: ulteriore materiale inedito che si integra con le altre risorse e protocollo di recupero, aggregazione e visualizzazione di dati e metadati da Endpoint SPARQL
- ●Endpoint OntoVE su server SPARQL 1.1 Apache-Jena-Fuseki-4.7.0
- ●In attesa di pubblicazione di un dominio web, il server è caricato su una Virtual Machine, che permette l'accesso ai dati anche alla applicazione CHIt.

Cosa vogliamo visualizzare: la query

Vogliamo rendere disponibili tramite il FrontEnd CHIt gli individui appartenenti alla classe

**arco:ArchaeologicalProperty**

e i metadati relativi

- al **deposito** in cui sono conservati o il **luogo** in cui si trovano (per beni immobili)
- alla **bibliografia** che descrive le risorse (handle o riferimento bibliografico completo)
- all'**id** della risorsa

SELECT ?archprop ?label ?labelLoc ?externalLink (GROUP\_CONCAT(DISTINCT ?bibliography; SEPARATOR=", ") AS ?bibliographies) (GROUP\_CONCAT(DISTINCT ?reference; SEPARATOR=",") AS ?references) ?id ?labelId ?repoLink

#### WHERE {

?archprop a arco:ArchaeologicalProperty;

rdfs:label ?label;

(cidoc-crm:P54\_has\_current\_permanent\_location | cidoc-crm:P55\_has\_current\_location) ?currentLocation.

?currentLocation rdfs:label ?labelLoc;

OntoVE\_Archeo\_DATAMODEL:externalLink ?externalLink.

?archprop context-description:hasBibliography ?bibliography.

?bibliography (context-description:completeBibliographicReference|bibo:handle) ?reference.

?archprop cidoc-crm:P1\_is\_identified\_by ?id.

?id rdfs:label ?labelId.

?archprop OntoVE\_Archeo\_DATAMODEL:hasWebPage ?webpage.

?webpage bibo:handle ?repoLink.

FILTER(lANG(?label)="it").

FILTER(lANG(?labelId)="it").

FILTER(lANG(?labelLoc)="it").}

GROUP BY ?archprop ?label ?labelLoc ?externalLink ?id ?labelId ?repoLink

La query SPARQL

![](_page_19_Picture_14.jpeg)

## Recupero risorse di OntoVE su CHIt

![](_page_20_Picture_4.jpeg)

### Esempio di visualizzazione singola risorsa su CHIt

![](_page_21_Picture_10.jpeg)

# Conclusioni

- Basandosi su risorse esistenti si è creata una nuova app che le riunisce e le rende interoperabili
- Valorizzazione raw file
- Riuso di dati, metadati e strumenti
- Per il progetto CHIt: ulteriori risorse inedite
- Per il progetto OntoVE: terza visualizzazione dei dati
- Collaborazione mirata nell'ambito dei due progetti PON con la prospettiva di poter applicare il modello ad altri SPARQL Endpoint